# Foundations of Software

Martin Odersky, EPFL Erik Ernst, Aarhus University Master level course, 2007 September 18, 2007 - version 1.1

Slides in part adapted from: University of Pennsylvania CIS 500: Software Foundations - Fall 2006 by Benjamin Pierce

1

# Course Overview

## What is "software foundations"?

Software foundations (or "theory of programming languages") is the mathematical study of the meaning of programs.

The goal is finding ways to describe program behaviors that are both precise and abstract.

- **Perecise so that we can use mathematical tools to formalize and** check interesting properties
- $\triangleright$  abstract so that properties of interest can be discussed clearly, without getting bogged down in low-level details

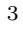

### Why study software foundations?

- $\triangleright$  To prove specific properties of particular programs (i.e., program verification)
	- $\triangleright$  Important in some domains (safety-critical systems, hardware design, security protocols, inner loops of key algorithms, ...), but still quite difficult and expensive
- $\blacktriangleright$  To develop intuitions for *informal* reasoning about programs
- $\blacktriangleright$  To prove general facts about all the programs in a given programming language (e.g., safety or isolation properties)
- $\triangleright$  To understand language features (and their interactions) deeply and develop principles for better language design (PL is the "materials science" of computer science...)

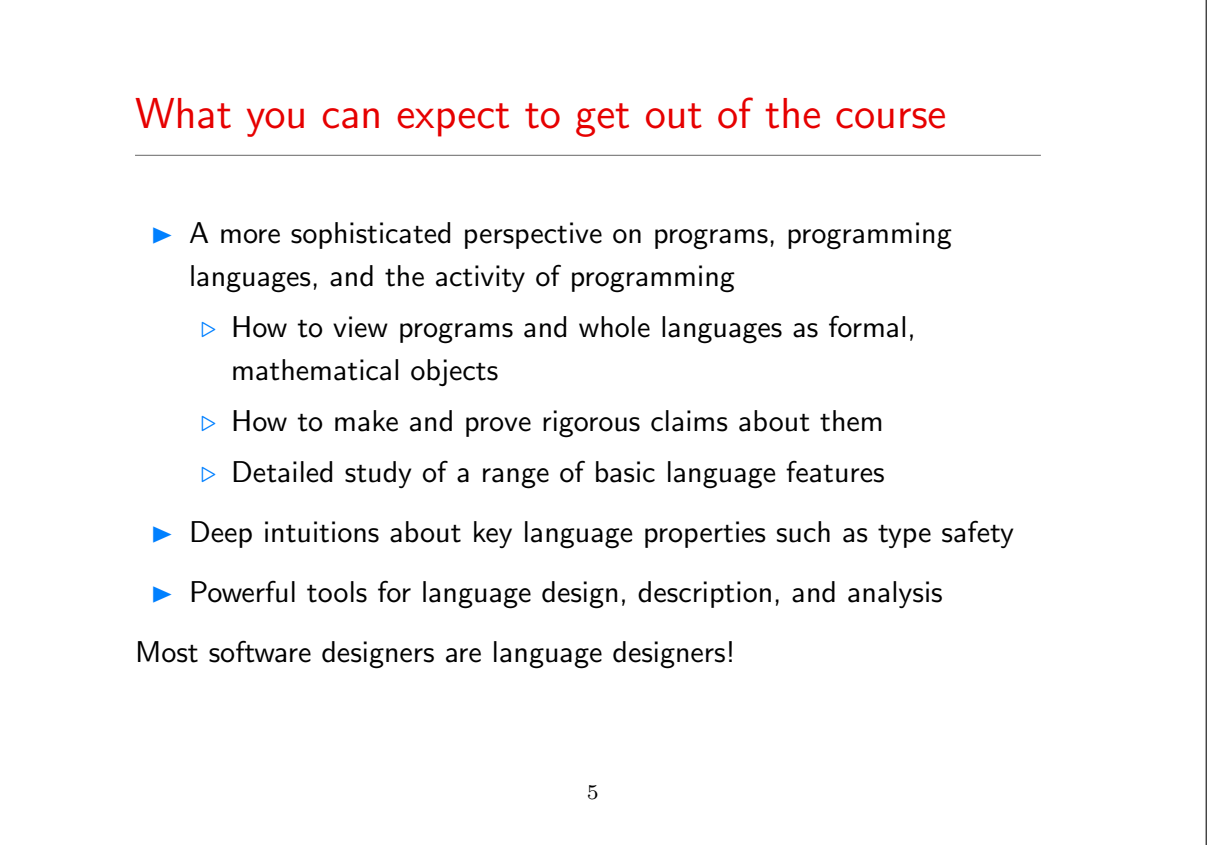

# What this course is not

- $\blacktriangleright$  An introduction to programming
- $\triangleright$  A course on functional programming (though we'll be doing some functional programming along the way)
- A course on compilers (you should already have basic concepts such as lexical analysis, parsing, abstract syntax, and scope under your belt)
- A comparative survey of many different programming languages and styles

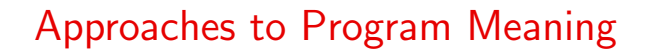

- $\triangleright$  Denotational semantics and domain theory view programs as simple mathematical objects, abstracting away their flow of control and concentrating on their input-output behavior.
- $\triangleright$  Program logics such as Hoare logic and dependent type theories focus on logical rules for reasoning about programs.
- ▶ Operational semantics describes program behaviors by means of abstract machines. This approach is somewhat lower-level than the others, but is extremely flexible.
- $\triangleright$  Process calculi focus on the communication and synchronization behaviors of complex concurrent systems.
- $\blacktriangleright$  Type systems describe approximations of program behaviors, concentrating on the shapes of the values passed between different parts of the program.

### **Overview**

This course will concentrate on operational techniques and type systems.

- **Part I: Modeling programming languages** 
	- $\triangleright$  Syntax and parsing
	- $\triangleright$  Operational semantics
	- $\triangleright$  Inductive proof techniques
	- $\triangleright$  The lambda-calculus
	- $\triangleright$  Syntactic sugar; fully abstract translations
- $\blacktriangleright$  Part II: Type systems
	- $\triangleright$  Simple types
	- $\triangleright$  Type safety
	- $\triangleright$  References
	- $\triangleright$  Subtyping

# **Overview**

- Part III: Object-oriented features (case study)
	- $\triangleright$  A simple imperative object model
	- $\triangleright$  An analysis of core Java
	- $\triangleright$  An analysis of core Scala

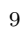

# Organization of the Course

# People

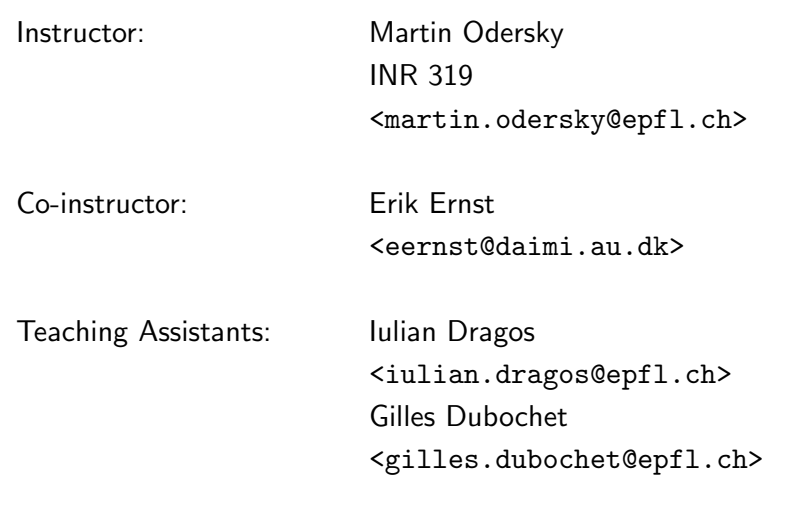

11

# Information Textbook: Types and Programming Languages, Benjamin C. Pierce, MIT Press, 2002 Webpage: http://lampwww.epfl.ch/teaching/foundations\_of\_software/

# Elements of the Course

- The Foundations of Software course consists of
	- $\triangleright$  lecture (Tuesday 10:15-12:00, room INM 201)
	- $\triangleright$  exercises and project work (Wednesday 10:15-12:00, rooms CO 020, CO 121)
- $\blacktriangleright$  The lecture will follow in large parts the textbook.
- $\triangleright$  For lack of time, we cannot treat all essential parts of the book in the lectures, that's why the textbook is required reading for participants of the course.

13

#### Homework and Projects

You will be asked to

- $\triangleright$  solve and hand in some written exercise sheets,
- $\triangleright$  do a number of programming assignments, including
	- $\triangleright$  parsers,
	- $\triangleright$  interpreters and reduction engines,
	- $\triangleright$  type checkers

for a variety of small languages.

The recommended implementation language for these assignments is Scala.

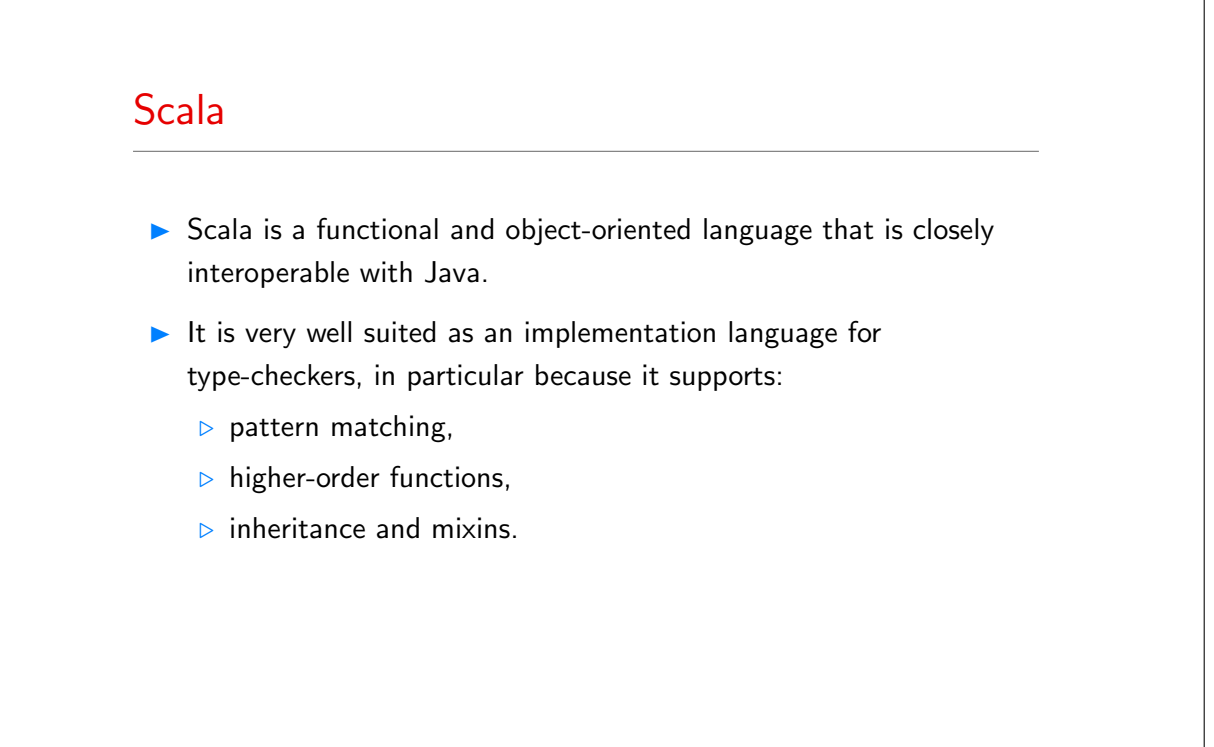

### Learning Scala

If you don't know Scala yet, there's help:

The Scala web site:

www.scala-lang.org

- $\triangleright$  On this site, the documents:
	- $\triangleright$  A Brief Scala Tutorial an introduction to Scala for Java programmers. (short and basic).
	- $\triangleright$  An Introduction to Scala (longer and more comprehensive).
	- $\triangleright$  An Overview of the Scala Programming Language (high-level).
	- $\triangleright$  *Scala By Example* (long, comprehensive, tutorial style).
- $\blacktriangleright$  The assistants.

# Grading and Exams

Final course grades will be computed as follows:

- Homework and project: 30%
- Mid-term exam: 30%
- $\blacktriangleright$  Final exam:  $40\%$

#### Exams:

- 1. Mid-term: Tue, Nov 13th, 2007
- 2. Final exam: Fri, Dec 21st, 2007

(dates are provisional)

17

# **Collaboration**

- Collaboration on homework is strongly encouraged.
- $\triangleright$  Studying with other people is the best way to internalize the material
- Form pair programming and study groups! 2-3 people is a good size. 4 is too many for all to have equal input.

"You never really misunderstand something until you try to teach it...  $" -$  Anon.

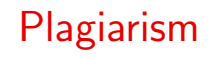

- A single group will of course share code.
- $\triangleright$  But plagiarizing code by other groups as part of a project is unethical and will not be tolerated, whatever the source.

# Part I

# Modelling programming languages

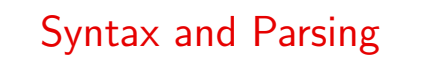

- ▶ The first-level of modeling a programming language concerns its context-free syntax.
- **Context free syntax determines a set of legal phrases and determines** the (tree-)structure of each of them.
- $\blacktriangleright$  It is often given on two levels:
	- $\triangleright$  concrete: determines the exact (character-by-character) set of legal phrases
	- $\triangleright$  abstract: concentrates on the tree-structure of legal phrases.
- ▶ We will be mostly concerned with abstract syntax in this course.
- $\triangleright$  But to be able to write complete programming tools, we need a convenient way to map character sequences to trees.

### Approaches to Parsing

There are two ways to construct a parser:

- $\triangleright$  By hand Derive a parser program from a grammar.
- Automatic Submit a grammar to a tool which generates the parser program.

In the second approach, one uses a special grammar description language to describe the input grammar.

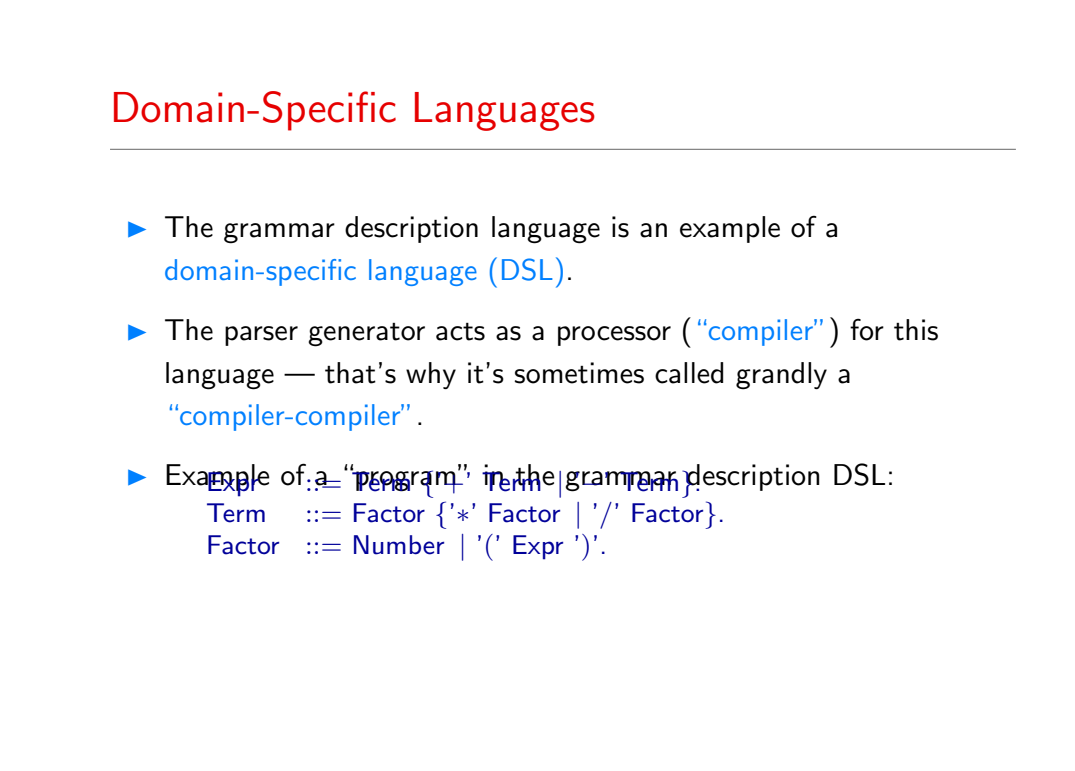

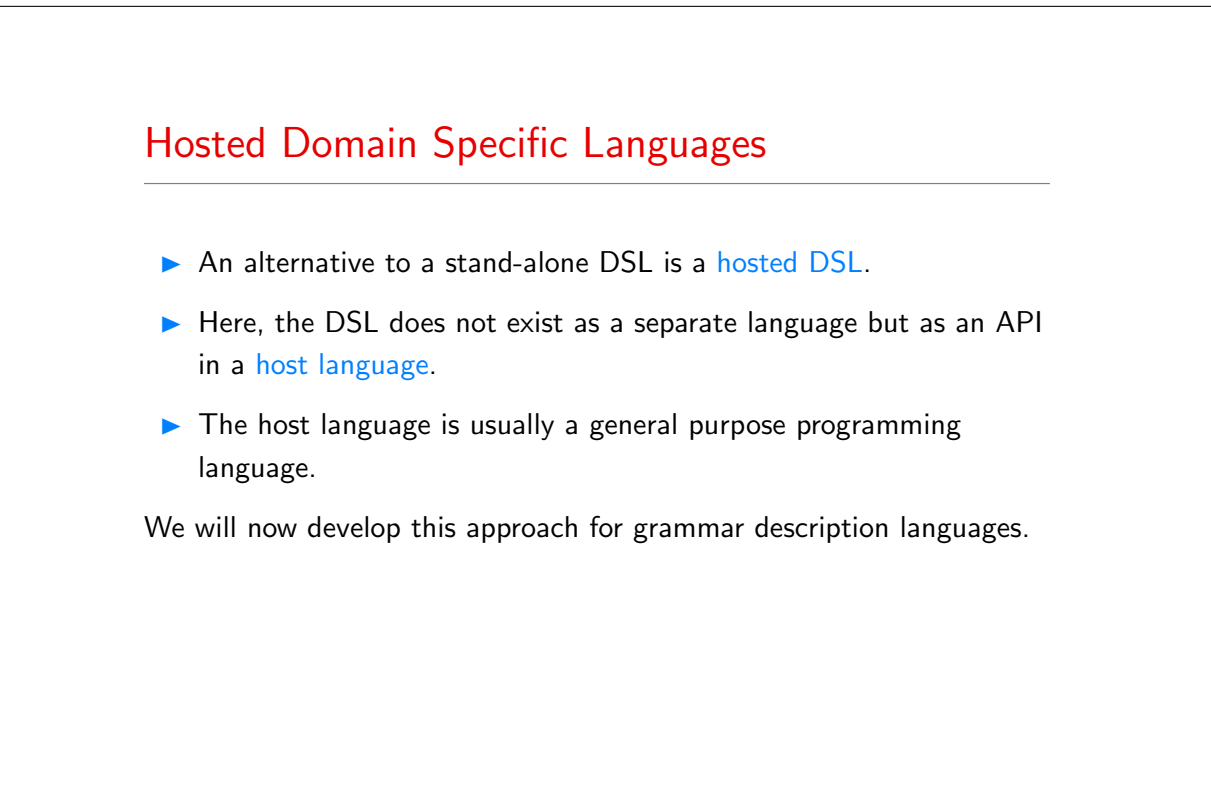

# A Hosted Grammar Description Language in Scala

```
We will develop a framework where grammars can be described like this:
     def term \, : Parser[Any] = factor \, \, \, \, rep(\,"\, \, \, \, \, \, \, factor) \,def factor : Parser[Any] = "(" ˜ expr ˜ ")" | numericLit
```
This description can be produced from the previous grammar by systematic text replacements:

- Insert a def at the beginning of each production.
- The "::=" becomes ":  $Parser[Any] = "$ .
- $\triangleright$  Sequential composition is now expressed by a  $\tilde{ }$ .
- Repetition  $\{...\}$  is now expressed by rep $(...)$ .
- $\triangleright$  Option [...] is now expressed by opt $(...)$ .
- $\blacktriangleright$  The point at the end of a production is removed.

25

# Parser Combinators ▶ The differences between Grammar A and Grammar B are fairly minor. (Note in particular that existing DSL's for grammar descriptions also tend to add syntactic complications to the idealized Grammar A we have seen). ▶ The important difference is that Grammar B is a valid Scala program, when combined with an API that defines the necessary primitives.  $\blacktriangleright$  These primitives are called parser combinators. 26

### The Basic Idea

For each language (identified by grammar symbol  $S$ ), define a function  $f_S$  that, given an input stream  $i$ ,

- if a prefix of i is in S, return Success( $\text{Pair}(x, i')$ ) where x is a result for  $S$  and  $i'$  is the rest of the input.
- $\triangleright$  otherwise, return Failure(msg, i) where msg is an error message string.

The first behavior is called success, the second failure.

#### 27

# The Basic Idea in Code Assume: StandardTokenParsers { type Parser  $=$  Input  $\Rightarrow$  ParseResult where type Input = Reader[Token]  $//$  a stream of Tokens with positions. and we assume a class Token with subclasses  $\triangleright$  case class Keyword(chars: String) for keywords,  $\triangleright$  case class NumericLit(chars: String) for numbers,  $\triangleright$  case class StringLit(chars: String) for strings,  $\triangleright$  case class Identifier(chars: String) for identifiers. In each case, chars represents the characters making up the token. 28

Also assume a class ParseResult<sup>[T]</sup> with subclasses extends ParseResult[T] case class Failure(msg : String, in : Input) extends ParseResult[Nothing]

29

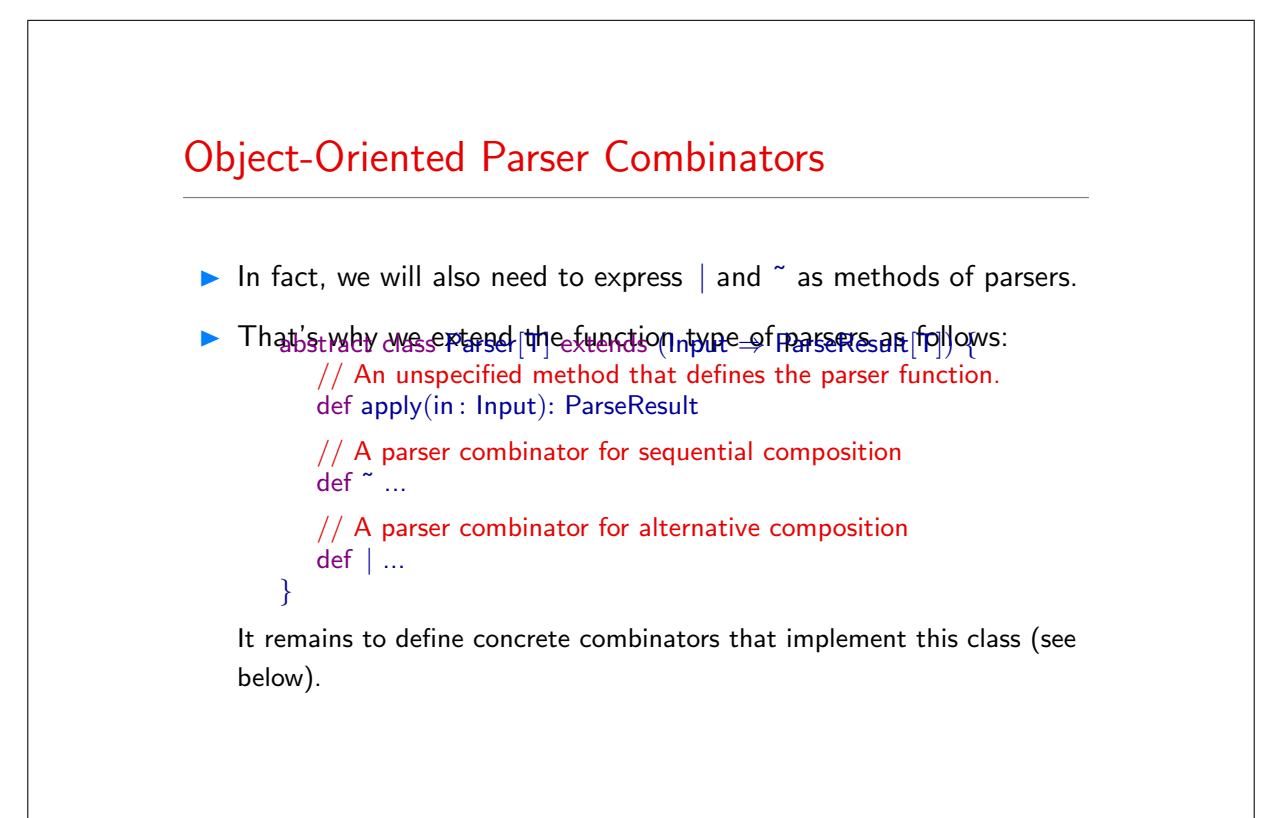

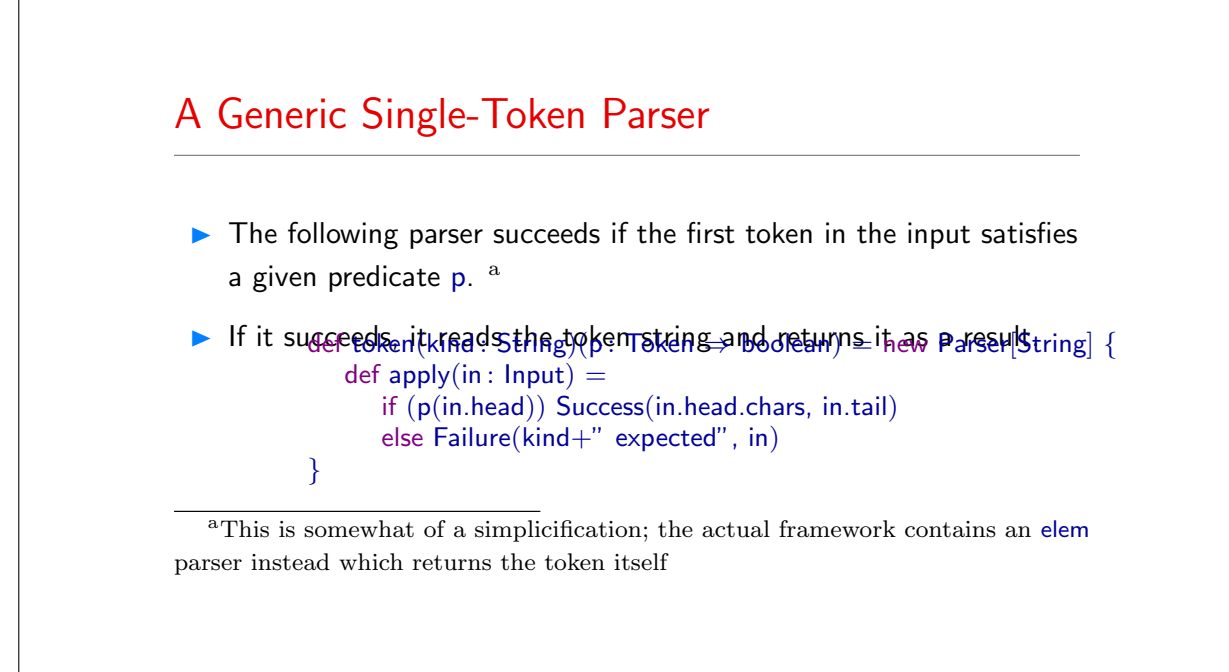

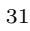

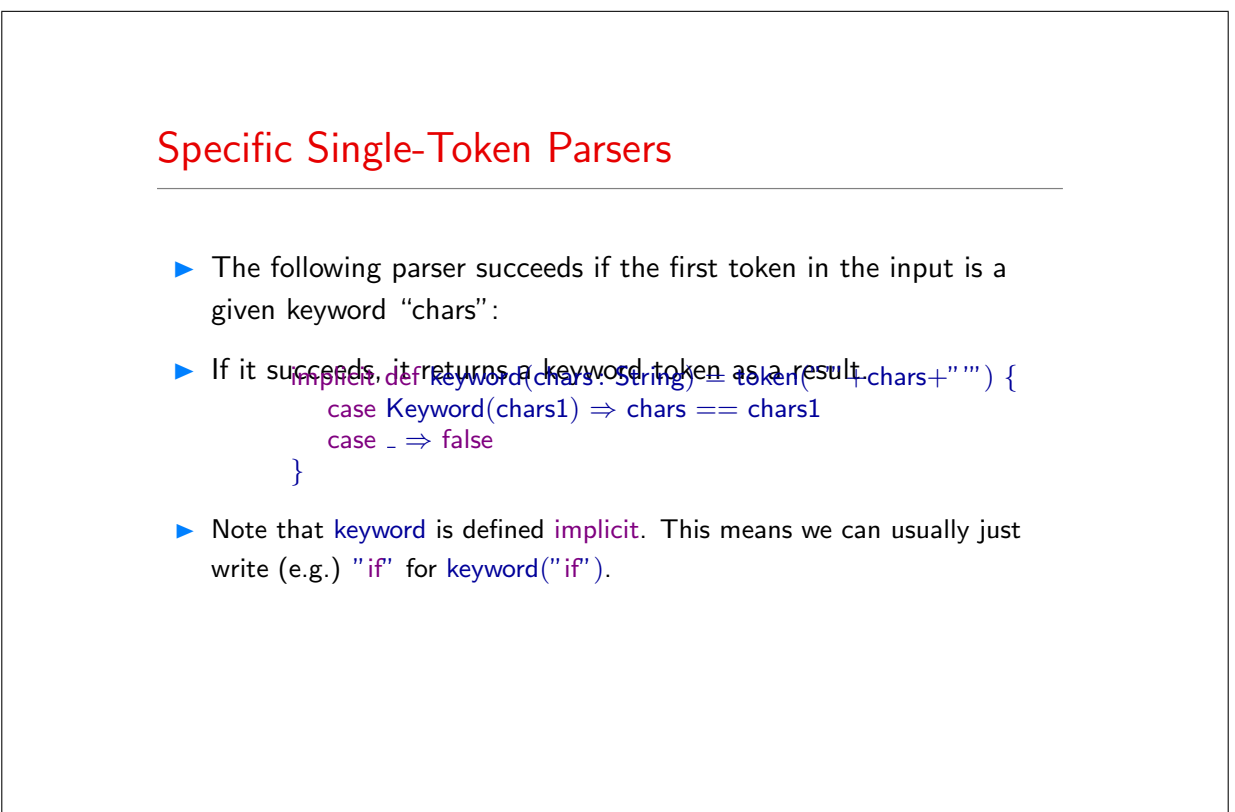

 $\blacktriangleright$  The following parsers succeed if, respectively, the first token in the input is a numeric or string literal, or an identifier numericLit]) def stringLit = token("string literal")( ... isInstanceOf[StringLit])  $def ident = token("identifier")$ (...isInstanceOf[Identifier])

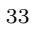

# The Sequence Combinator

 $\blacktriangleright$  The sequence combinator  $P \upharpoonright Q$  succeeds if P and Q both succeed. It then returns a list containing the concatenation of result of  $P$  and the result of Q.

```
\tilde{\ } is implemented as particular of class Parser.
```

```
def \tilde{f} [U](q : Parser[U]) = new Parser[T \tilde{f} U] {
   \det apply(in : Input) = Parser.this(in) match {
       case Success(x, in1) \Rightarrowq(in1) match {
              case Success(y, in2) \Rightarrow Success(new ~(x, y), in2)
              case failure ⇒ failure
           }
       case failure ⇒ failure
   }
}
```
# Concatenating Results

Normally, the  $\tilde{ }$  combinator returns a the results of the two parsers that are run sequentially wrapped in a ~- object.

```
Here ~ is also case class that concatenates two results
          override def toString = "("+ 1 +" ^{\sim} "+ 2 +")"
       }
```
(one could have also used a pair for this, but  $\tilde{ }$  turns out to be nicer – see below).

There are also two variants of ~ which return only the left or only the right

operand $p < \infty$  // returns only result of P<br>P  $\infty$  // returns only result of Q  $\frac{1}{2}$  returns only result of Q

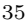

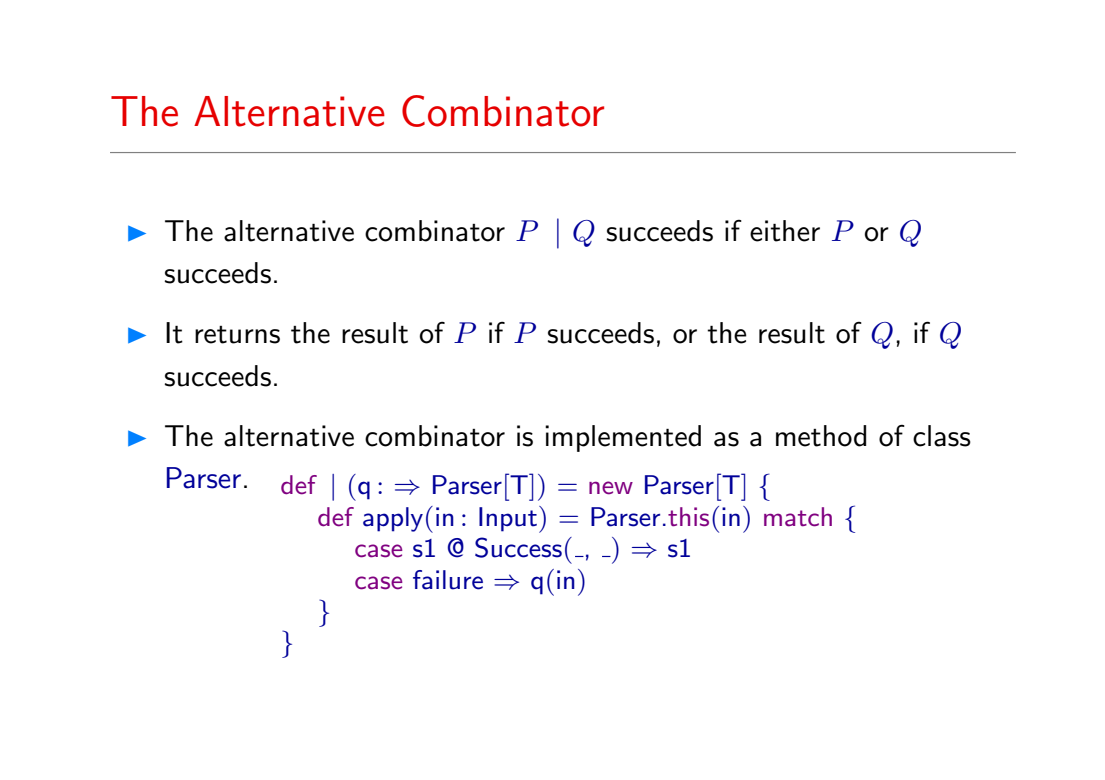

# Failure And Success Parsers

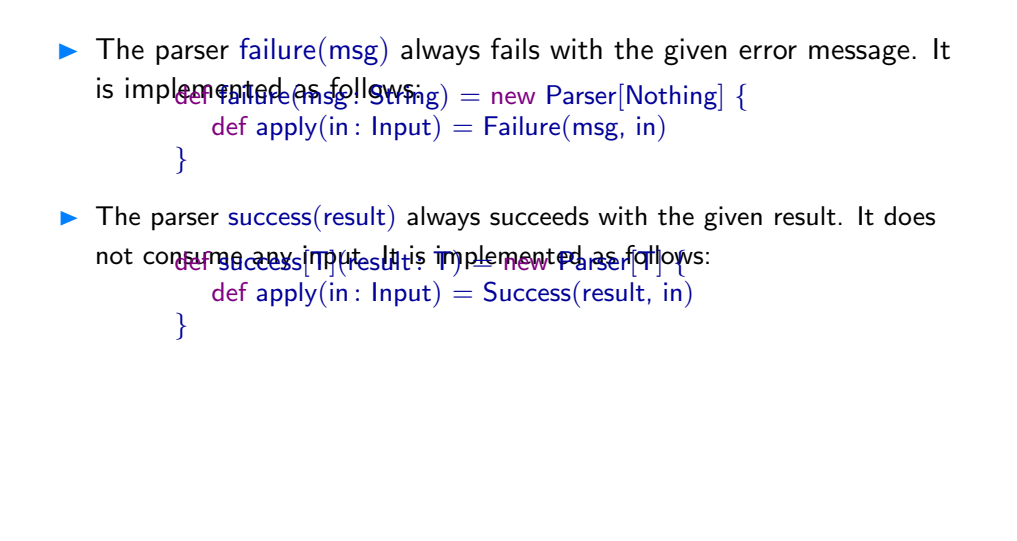

37

### Result Conversion

The parser  $P \cap^* f$  succeeds iff  $P$  succeeds. In that case it returns the  $\text{result of applying} \{f \} \neq \text{obj} \{g \} \{g \} \{g \}$ def apply(in : Input) = Parser.this(in) match { case Success(x, in1)  $\Rightarrow$  Success(f(x), in1) case  $f \Rightarrow f$ } }

A variant ^^^ takes a value V as right hand side argument.

```
It returns V if the left hand parser \bigcup_{x \in X} \text{argmin}_{x \in X}
```
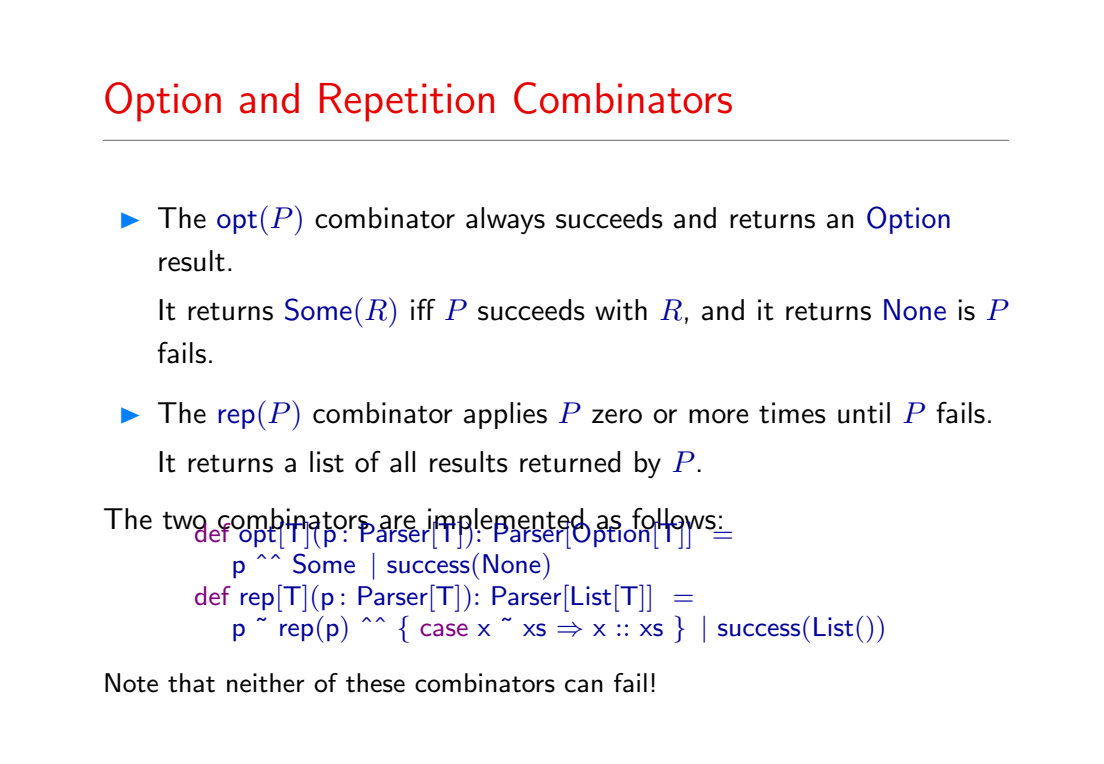

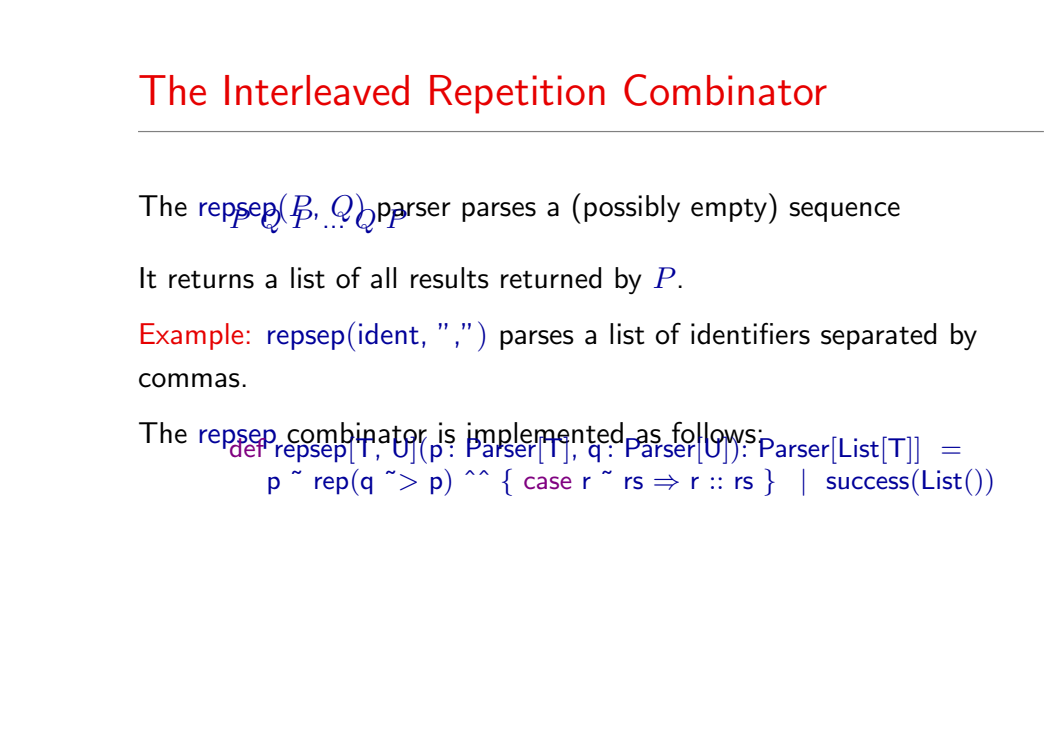

# Other Combinators

More combinators can be defined if necessary.

**Exercise:** Implement the rep1(P) parser combinator, which applies P one or more times.

Exercise: Define opt and rep directly, without making use of  $\tilde{\ }$ , |, and empty.

41

# An Example: JSON

JSON, or JavaScript Object Notation, is a popular data interchange format.

JSON data essentially consists of objects {...}, arrays [...], numbers, and strings.

```
Here is an example of a JSON value:
              "name": "John Smith",
              "address":\{\;\;"street": " 10 Market <code>Street</code>",
                             "city" : "San Francisco, CA",
                             "zip" ~: 94111 \},"phone numbers": ["408 338−4238", "408 111−6892"]
           }
        }
```
# A JSON parser

package examples.parsing

// import the standard parser class import scala.util.parsing.combinator1.syntactical.StandardTokenParsers

object JSON extends StandardTokenParsers {

// fix some delimiter symbols ...  ${\sf lexical}.$ delimiters  $+=$   $\binom{n}{1}$ ,  $\binom{n}{2}$ ,  $\binom{n}{1}$ ,  $\binom{n}{1}$ ,  $\binom{n}{2}$ // ... and some reserved words lexical.reserved += ("null", "true", "false") // here are the four productions making up the JSON grammar

def obj : Parser[Any] = " $\{$ "  $\tilde{ }$  repsep(member, ",")  $\tilde{ }$  " $\}$ " def arr  $\therefore$  Parser[Any] = "["  $\tilde{ }$  repsep(value, ",")  $\tilde{ }$  "]" def member : Parser[Any] = stringLit ˜ ":" ˜ value def value : Parser[Any] = stringLit | numericLit | obj | arr | "null" | "true" | "false"

43

# Testing the JSON Parser

```
Add a method main that can be used to test the parser.<br>\frac{1}{2}val tokens = new lexical. Scanner(args(0))
              println(args(0))
              println(phrase(value)(tokens))
          }
Here are two test runs:<br>
\rightarrow java examples.parsing.JSON " { "x": true, "y": [1, 2, 3] }"
      \{ x: true, y: [1, 2, 3] \}[1.26] parsed : ((\{ \tilde{\ } List(((x \tilde{\ } \; :)\; \tilde{\ } true), ((y \tilde{\ } \; :)\; \tilde{\ } (((\; List(1,(2, 3)) ~ [))))) ~ [)
```

```
>java examples.parsing.JSON "\{ "x": true "y": [1, 2] }"
\{ x : true y : [1, 2] \}[1.13] failure: unexpected token string literal y
{ 'x": true "y": [1, 2] }
```
# Getting Better Output

...

ˆ

The result of the previous JSON parser was a tree containing all input tokens (in some not very legible form).

▶ We can get a more useful result by adding ^^ parts to the productions. def obj : Parser[Any] <sup>=</sup> // return a Map "{" ˜> rep(member) <˜ "}" ˆˆ (ms ⇒ Map() ++ ms)  $\mathsf{def} \; \mathsf{arr} \; \; : \mathsf{Parser}[\mathsf{Any}] \; = \; \mathord{\text{/}\mathord{/}} \; \mathsf{return} \; \mathsf{a} \; \mathsf{List}$  $"$ ["  $"$  > rep{value}  $\lt"$  "]"

def member : Parser[Any] = // return a name/value pair stringLit ˜ ":" ˜ value ˆˆ { case name ~ ":"  $\tilde{ }$  value  $\Rightarrow$  (name, value) }

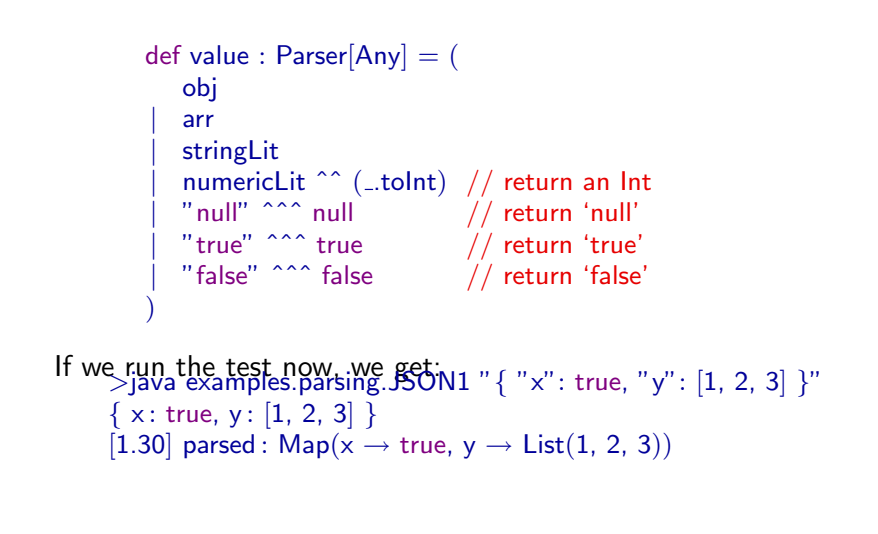

# Table of Parser Combinators ident identifier  $keyword(...)$  keyword or special symbol (implicit) numericLit | integer number stringLit | string literal  $P \uparrow Q$  | sequential composition  $P < \tilde{Q}$ ,  $P \tilde{Q}$  sequential composition; keep left/right only  $\begin{array}{c|c}\n P & Q \\
 \hline\n \text{opt}(P) & \text{option}\n \end{array}$  $opt(P)$  $rep(P)$  repetition  $repsep(P, Q)$  interleaved repetition  $P \cap f$  result conversion  $P \wedge^{\wedge^{\wedge}^{\wedge}} v$  constant result

## Arithmetic Expressions Again

```
Here is the full parser for arithmetic expressions:<br>| object Arithmetic extends Standard TokenParsers {
         lexical.delimiters ++= List("(", ")", "+", "−", "∗", "/")
         def expr : Parser[Any] = term ~ rep("+" ~ term | "−" ~ term)
         def term = factor \tilde{ } rep("*" \tilde{ } factor \mid "/" \tilde{ } factor)
         def factor : Parser[Any] = "(" ˜ expr ˜ ")" | numericLit
```
Question: How can we make it evaluate the parsed expression?

49

# A Problem with Top-Down Parsing

Because Parser Combinators work top-down, they do not allow left-recursion.

A production like  $\exp r = \exp r$   $\degree$  "−"  $\degree$  term

would go into an infinite recursion when executed.

The alternative: def expr = term ~ rep("−" ~ term)

produces a "right-leaning" tree:  $X - Y - Z$  parses

But the correct reduction/evaluation of  $+,-,*,/$  is left-leaning!

# Evaluate by FoldLeft

We can solve this problem by delaying reduction until all elements of a repetition have been parsed and then performing a fold left on the list:

```
term \degree rep ("+"\degree term | "−"\degree term) \degree reduceList
\mathsf{def\ term}\ :\ \mathsf{Parser}[\mathsf{Int}]\,=\,factor ~ rep ("*" ~ factor | "/" ~ factor) ^^ reduceList
def factor: Parser[Int] =
    "(" \tilde{\ } \tilde{\ } \ expr \langle \tilde{\ } \tilde{\ } \rangle" | numericLit ^^ (_.toInt)
```

```
Here, reduceList is defined in terms of the fold-left operation /: ...
            case i \degree ps \Rightarrow (i /: ps)(reduce)
         }
```

```
51
```

```
... and reduce is defined as follows: \text{int} = r match {
               case "+" \sim y \Rightarrow x + y
                case "−" \tilde{y} y \Rightarrow x − y
                case "*" ~ y \Rightarrow x * y
                case "/" \tilde{y} y \Rightarrow x / y
               case \Rightarrow throw new MatchError("illegal case: "+r)
           }
With this, we get: \frac{1}{2} we get: \frac{1}{2} + \frac{1}{2} + \frac{1}{2} + \frac{1}{2} + \frac{1}{2} + \frac{1}{2}2 * (3 + 7)[1.12] parsed : 20
```
# **Conclusion**

- **Combinator parsers give a provide a concise, flexible, and high-level** way to construct parsers.
- $\blacktriangleright$  The token classes of a context free grammar are modelled as primitive parsers.
- The combination forms are modelled as higher-order parsers.
- **Combinator parsers are an example of an embedded DSL.**
- By contrast, classical parser generators can be classified as stand-alone DSLs.
- Advantage of an embedded DSL over a parser generator: It's easier to connect the results of combinator parsers with the environment.
- $\triangleright$  Disadvantage: lower efficiency but this can be overcome.

<sup>53</sup>